, tushu007.com

## $<<$ Pro/ENGINEER 2002i $>$

<<Pro/ENGINEER 2002i>>>

- 13 ISBN 9787810458894
- 10 ISBN 7810458892

出版时间:2002-6-1

页数:183

字数:284000

extended by PDF and the PDF

http://www.tushu007.com

, tushu007.com

## $<<$ Pro/ENGINEER 2002i $>$

Pro/Engineer2000

Pro/Engineer2000i<br>Pro/Engineer2000i

Pro/Engineer200012

Pro/Engineer2000

Pro/Engineer2000i

## $<<$ Pro/ENGINEER 2002i

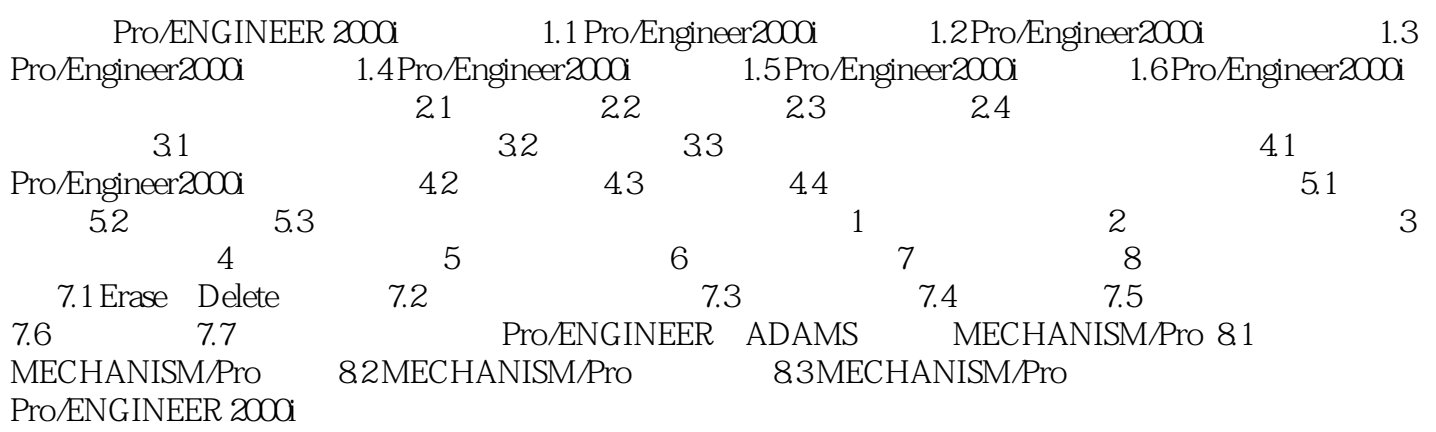

## $<<$ Pro/ENGINEER 2002i $>$

本站所提供下载的PDF图书仅提供预览和简介,请支持正版图书。

更多资源请访问:http://www.tushu007.com